CERTIFICATE COURSE IN C AND C++ PROGRAMMING

### Approved by

#### Gondwana university, gadchiroli

PREPARED BY

DR. G. K. SINGH

**HEAD** 

DEPARTMENT OF ELECTRONICS

a. n. c. warora

VERSION-1 DATED: 08.11.2020

#### unit - I

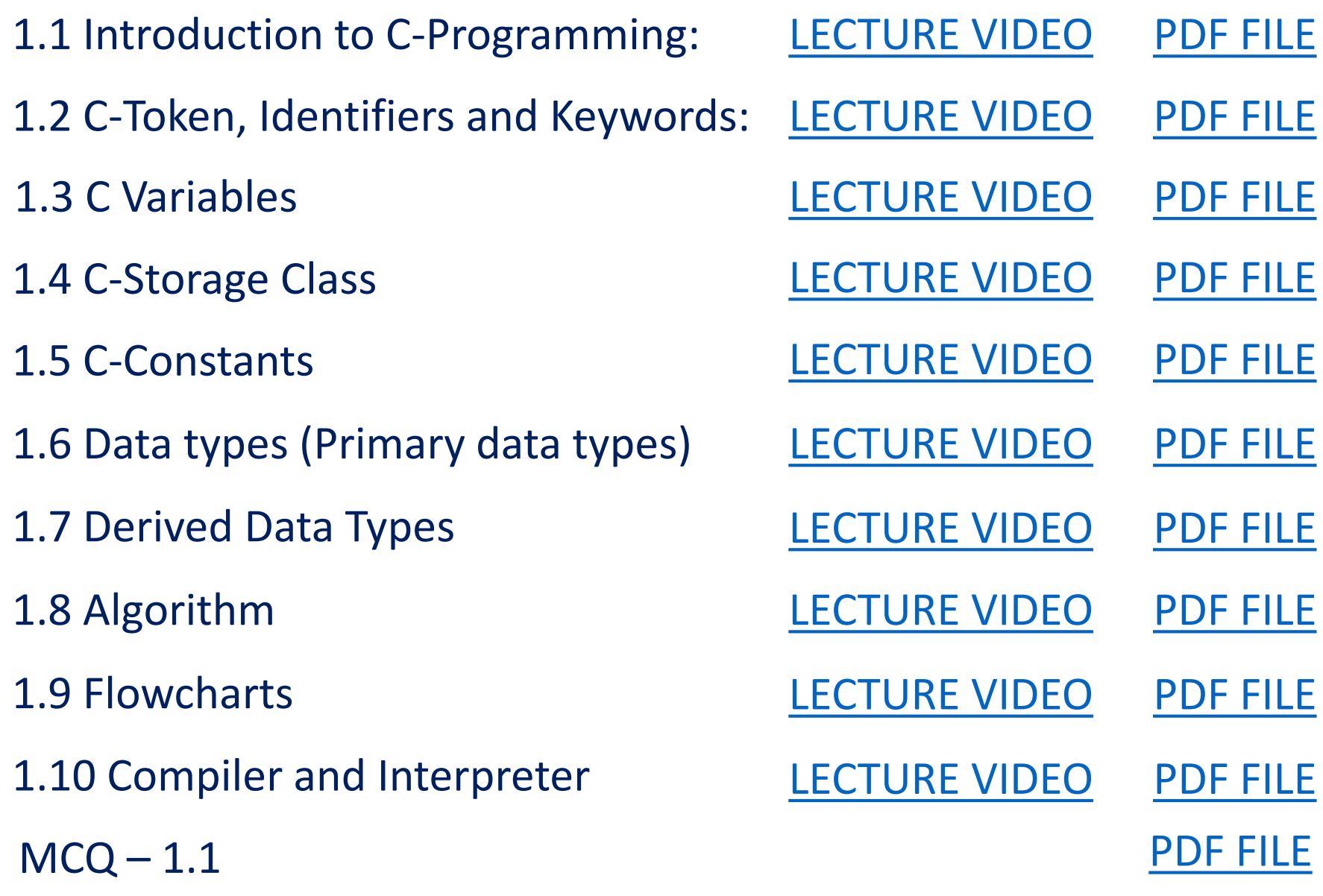

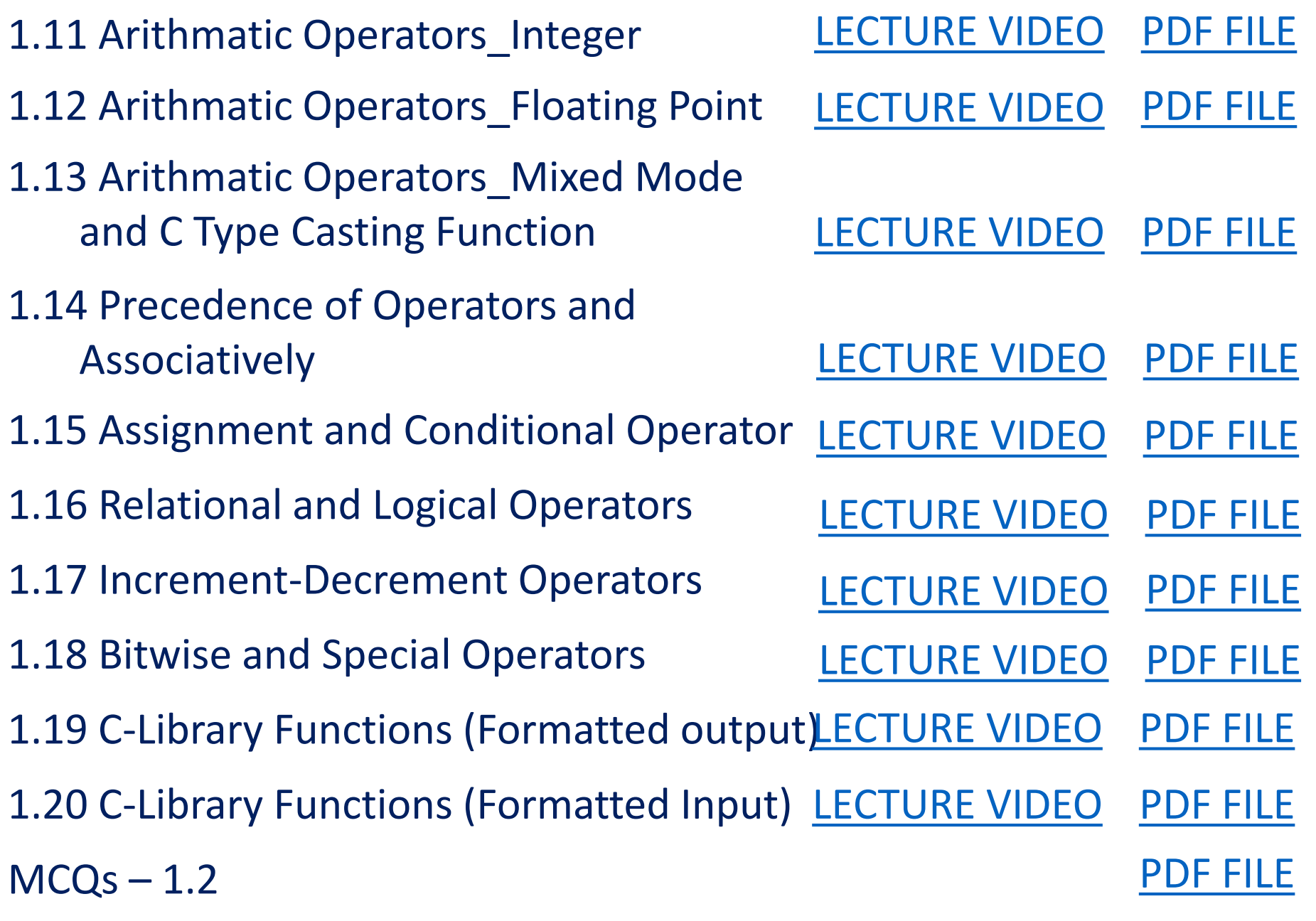

### unit - II

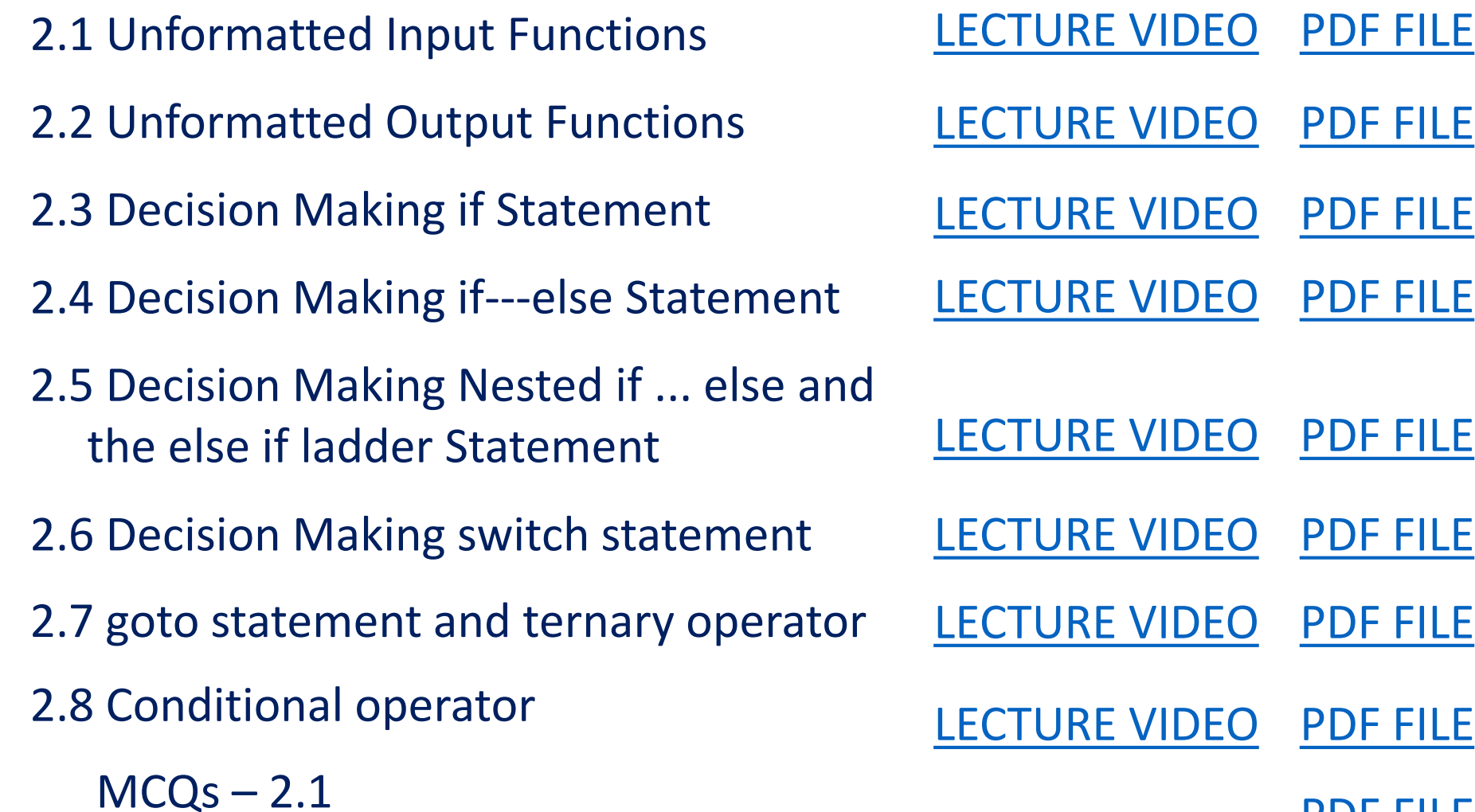

[PDF FILE](https://drive.google.com/file/d/1CGOni-vVs8fsMWLQmzdFdcXfZdCF9Ker/view?usp=sharing)

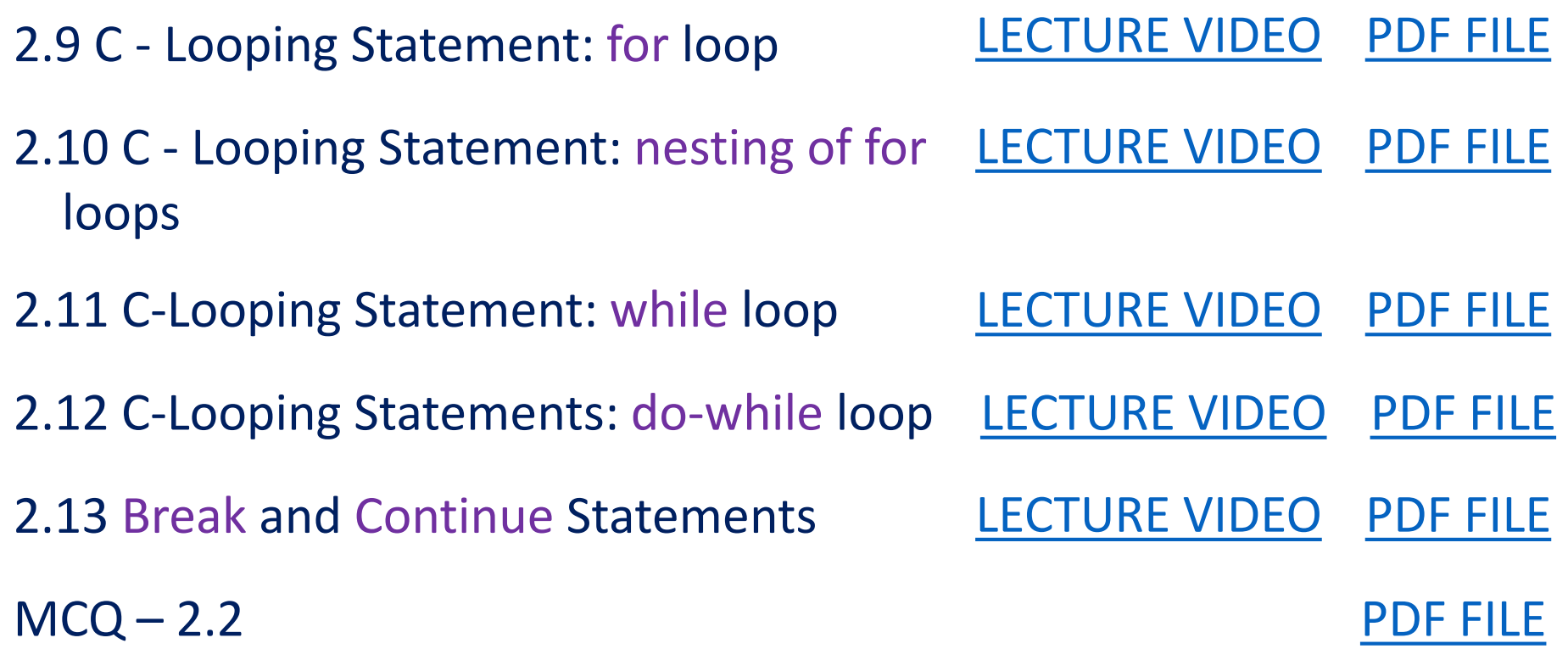

## unit - III

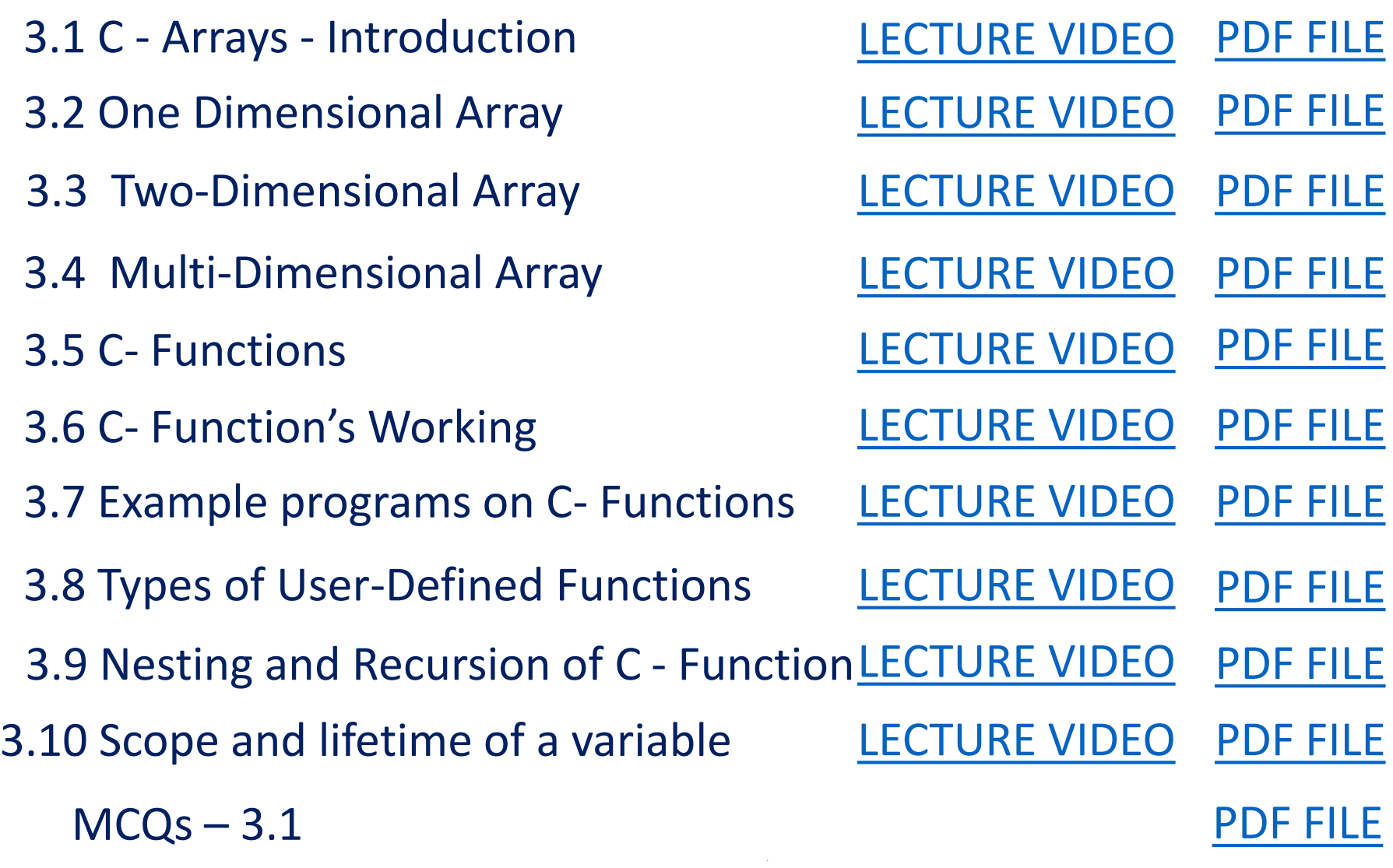

3.11 Structure 3.12 Union 3.13.1 Pointer 3.13.2 Pointer 3.13.3 Pointer 3.13.4 Pointer 3.13.5 Pointer  $MCQs - 3.2$ 3.13.6 Pointer

[LECTURE VIDEO](https://www.youtube.com/watch?v=gkcFpQFFuCQ) [PDF FILE](https://drive.google.com/file/d/10TQLTViVWKG76dJaNs3Am6Pw-kix5Nbm/view?usp=sharing) [LECTURE VIDEO](https://www.youtube.com/watch?v=81wGr2feWTo) [LECTURE VIDEO](https://www.youtube.com/watch?v=hVIxnduRFj4) [PDF FILE](https://drive.google.com/file/d/1R0pcbwn1M73Cby9F8U2TwZMfKRXAd4k4/view?usp=sharing) [PDF FILE](https://drive.google.com/file/d/1ZiJenE8ZpMXp_BTryMnKFgctWCHsfFPH/view?usp=sharing) [LECTURE VIDEO](https://www.youtube.com/watch?v=2KGojrQacAk) [PDF FILE](https://drive.google.com/file/d/1Qu2Y6y1pRQxvhV692p6qZ-cLy6KFEnYN/view?usp=sharing) [LECTURE VIDEO](https://www.youtube.com/watch?v=z_Qr2frx5Es) [PDF FILE](https://drive.google.com/file/d/1MjLSb2OLT3wlYLkTUqf8aK7r5oeXRJVT/view?usp=sharing) [LECTURE VIDEO](https://www.youtube.com/watch?v=pYRb0NDqFu4) [PDF FILE](https://drive.google.com/file/d/1Wx9ofs2osUR_MUmwaM-2-CSS82-Z-Z2C/view?usp=sharing) [LECTURE VIDEO](https://www.youtube.com/watch?v=Ou8pTQq75ds) [LECTURE VIDEO](https://www.youtube.com/watch?v=uYJz1d3wojg) [PDF FILE](https://drive.google.com/file/d/1NrXPt1Li9FPmbqyIjtBRFXdgegsJI-yb/view?usp=sharing) [PDF FILE](https://drive.google.com/file/d/1QVyYSaNn6zG_uTCAz0zJxc440Y9_tDzd/view?usp=sharing) [PDF FILE](https://drive.google.com/file/d/1Y80KdV6XgfJ2fyBt6YdrtLpn_7epoG54/view?usp=sharing)

# unit - IV

- 4.1 File Management
- 4.2.1 Input/Output Operations on Files
- 4.2.2 Input/Output Operations on Files
- 4.2.3 Input/Output Operations on Files
- 4.2.4 Input/Output Operations on Files
- 4.3 Error Handling During IO Operations
- 4.4 Random Access to Files
- 4.5 Command Line Arguments
	- $MCQs 4.1$

[LECTURE VIDEO](https://www.youtube.com/watch?v=a5GcpYcJQFU) [PDF FILE](https://drive.google.com/file/d/1oX7hlHLw9xHJ5hXPJ-wL7IMcOq6c9lEi/view?usp=sharing)

[LECTURE VIDEO](https://www.youtube.com/watch?v=j4hzM5RBjp0) [PDF FILE](https://drive.google.com/file/d/1h-PpHe2GuMBGks9itWr-fyD9SWAOrRxE/view?usp=sharing)

[LECTURE VIDEO](https://www.youtube.com/watch?v=P1xoRUfEdfs) [PDF FILE](https://drive.google.com/file/d/14ko1XkCH9w0wWQ5Zwm7RBeALTK-ZSqZw/view?usp=sharing)

[LECTURE VIDEO](https://www.youtube.com/watch?v=DJaI4NakU8Y) [PDF FILE](https://drive.google.com/file/d/1Hg5TX29bLErS5S-es_pCFZmPECMLb2Qz/view?usp=sharing)

[LECTURE VIDEO](https://www.youtube.com/watch?v=WfwT892voHo) [PDF FILE](https://drive.google.com/file/d/1PLwXmIk644-U77zZ8AC1GliVsAYSRwJT/view?usp=sharing)

[LECTURE VIDEO](https://www.youtube.com/watch?v=m0dwfKl2-xs) [PDF FILE](https://drive.google.com/file/d/1ytg5LLnPZz59TNCrSExFGAZgQMB6SSHY/view?usp=sharing)

[LECTURE VIDEO](https://www.youtube.com/watch?v=Y97q2rlB-ms) [PDF FILE](https://drive.google.com/file/d/1o2dKwasma1ACPMfcyqwq-87l3Zm3L6Nh/view?usp=sharing)

[LECTURE VIDEO](https://www.youtube.com/watch?v=-B0nDIp2JG8) [PDF FILE](https://drive.google.com/file/d/1LZemcy7bs6Vr8UY-zFj4dqGFeuMf7bUr/view?usp=sharing)

[PDF FILE](https://drive.google.com/file/d/1cID2YD46FTbz9BhqdKmCnzYdYk1_v_IK/view?usp=sharing)

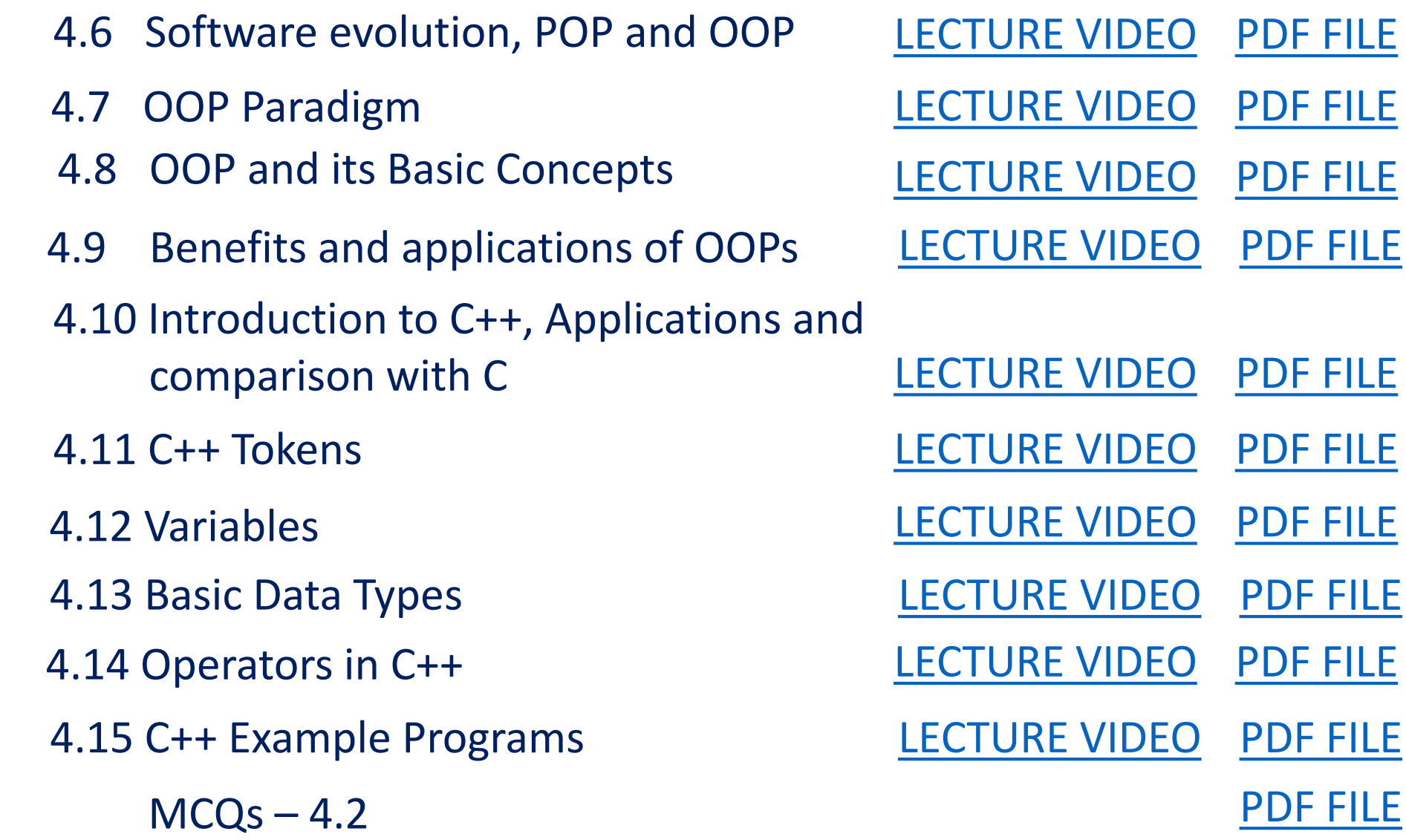

[PDF FILE](https://drive.google.com/file/d/1KyHpQQvTkbKwbq5qL10wWgSO1yfpWuGN/view?usp=sharing)